## **Иевченко Ганна Василівна,**

# **ɭɱɢɬɟɥɶɩɨɱɚɬɤɨɜɢɯ класів ЗОШ №3**

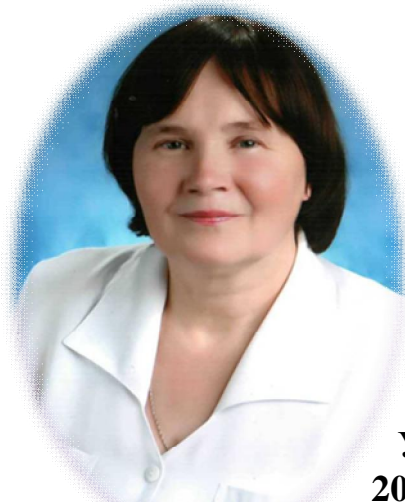

 $Pe$ зультати попередньої атестації (2009 р.): підтвердження *ɤɜɚɥɿɮɿɤɚɰɿɣɧɨʀɤɚɬɟɝɨɪɿʀ «ɫɩɟɰɿɚɥɿɫɬɜɢɳɨʀɤɚɬɟɝɨɪɿʀ» ɬɚ* педагогічного звання «Старший учитель»

#### $\Pi$ едагогічний стаж - 40 років  $\Pi$ рацює над проблемною темою:

*©Ɇɨɪɚɥɶɧɨ – ɟɫɬɟɬɢɱɧɟɜɢɯɨɜɚɧɧɹɭɱɧɿɜ, ɮɨɪɦɭɜɚɧɧɹɧɚɜɢɱɨɤ*  $c$ відомої дисиипліни в школі, родині та в громадських місиях»

#### **ɍɱɚɫɬɶɭɪɨɛɨɬɿɆɆɈɜɱɢɬɟɥɿɜɩɨɱɚɬɤɨɜɢɯɤɥɚɫɿɜɭ 2009- 2014 <b>н.**p:

• 2009р., жовтень –обмін досвідом, виступ з теми: «Моральноетичне виховання учнів, формування навичок свідомої дисципліни на уроках та позаурочний час»(в рамках міського семінару – практикуму)

- **2009р., грудень** відкритий урок з української мови в 2 класі з теми: «Текст. Структура тексту» (в рамках міського семінару-практикуму вчителів початкових класів)
- 2011р., **листопад** -обмін досвідом, виступ з теми: «Організація мовленевої діяльності учнів в умовах особистісно-зорієнтованого навчання», (рамках ММО)
- 2011 **р., лютий** участь у роботі семінару-тренінгу з теми: «Впровадження елементів ейдетики в навчально-виховний процес» (керівник - засновник Української школи ейдетики «Мнемозима» Є. В. Антощук) (на базі ІМЦ)
- 2010р., грудень обмін досвідом, виступ з теми: «Творчий вчитель як фактор розвитку мотивації навчання молодших школярів» ( в рамках засідання ММО)
- 2012р., березень участь у творчій зустрічі з провідними науковцями в галузі початкової освіти Інституту педагогіки Національної АПН України, авторами нових підручників, посібників за новим Державним стандартом початкової освіти (на базі IМЦ)
- **2013р., листопад** член журі міського етапу Міжнародного конкурсу ім. П. Яцика
- 2013 р., жовтень участь у роботі майстер-класу з проблем вербального оцінювання учнів 1-их класів (на базі НВК)
- **2013 р. лютий** участь в роботі круглого столу з теми: «Хід реалізації завдань освітніх галузей нового Державного стандарту загальної середньої освіти в ЗНЗ міста». Виступ, обмін досвідом з теми: «Навчально – методичне забезпечення за новим Державним стандартом. Нові програми та підручники» (рамках педагогічного моста)

### **ɍɱɚɫɬɶɜɨɛɥɚɫɧɢɯ, ȼɫɟɭɤɪɚʀɧɫɶɤɢɯɫɟɦɿɧɚɪɚɯ, ɤɨɧɤɭɪɫɚɯ:**

- **2010 р.. жовтень** участь у Всеукраїнському дні Початкової освіти в м. Києві (отримала сертифікат)
- **2012 р., грудень** участь роботі майстер-класу з теми: «Екологічне виховання молодших школярів»(в рамках проекту« Звягельські діалоги» за участю переможця Всеукраїнського конкурсу «Вчитель року-2009» в номінації «Початкова освіта» Заслуженого вчителя України, вчителя-методиста ЗН №35 м. Вінниці Олійник Юлії Миколаївни

### Матеріали, представлені на виставку ППД:

**2009-2010 н.р. - «Хвилинки – каліграфинки»(посібник)** 

- $\bullet$  **2011-2012 <b>H**.p. «Творчі вправи на уроках української мови»(посібник)
- 2012-2013 **н.р.** «З досвіду роботи морально-етичного виховання учнів» (посібник) Здобутки вчителя:
- $\cdot$  **2011 pix** грамота міського управління освіти і науки

### **Здобутки учнів:**

 $\bullet$  **2011 p., листопад** – III місце у міському етапі Всеукраїнського конкурсу ім. П. Яцика (4 клас)

Пропозиції: Надавати матеріали з власного досвіду для друку в періодичних виданнях

Підтримати клопотання школи про атестацію на відповідність раніше присвоєній кваліфікаційній категорії «спеціаліст вищої категорії» та на відповідність раніше присвоєному педагогічному званню « старший учитель».

#### Рішення атестаційної комісії II рівня:

Відповідає раніше присвоєній кваліфікаційній категорії «спеціаліст вищої категорії» та раніше присвоєному педагогічному званню «старший учитель»